## **Using Altera's MAX+PLUS II**

- $\blacksquare$  Hamblen 1 covered before
- Hamblen 2 The UP1 CPLD Board
	- Also see following slides
- $\blacksquare$  Hamblen 4 Tutorial II: Sequential Design and Hierarchy
	- Using the UP1core hex to 7 segment decoder in a design
	- Using buses
	- Timing analysis for registered performance
	- Testing the design, redesigning to fix the switch contact bounce
- $\blacksquare$  Hamblen 5 UP1core Library Functions
	- Hex to 7 Segment Decoder, Pushbutton Debouncer, Pushbutton Single Pulse

## **Altera UP 1 Education Board (cont.)**

- Resources available for 7128
	- 2 push-button switches (active low)
	- 2 octal dip-switches (active low)
	- 16 LEDs (active low)
	- Two-digit 7-segment display (active low)
	- Expansion port (left side of board)
	- Connect to female headers around chip
- Resources available for 10K20
	- 2 push-button switches (active low)
	- 1 octal dip-switch (active low)
	- Two-digit 7-segment display (active low)
	- VGA port, mouse port
	- 3 expansion port (right side of board)
	- Connect to female headers around chip

## **Altera UP 1 Education Board**

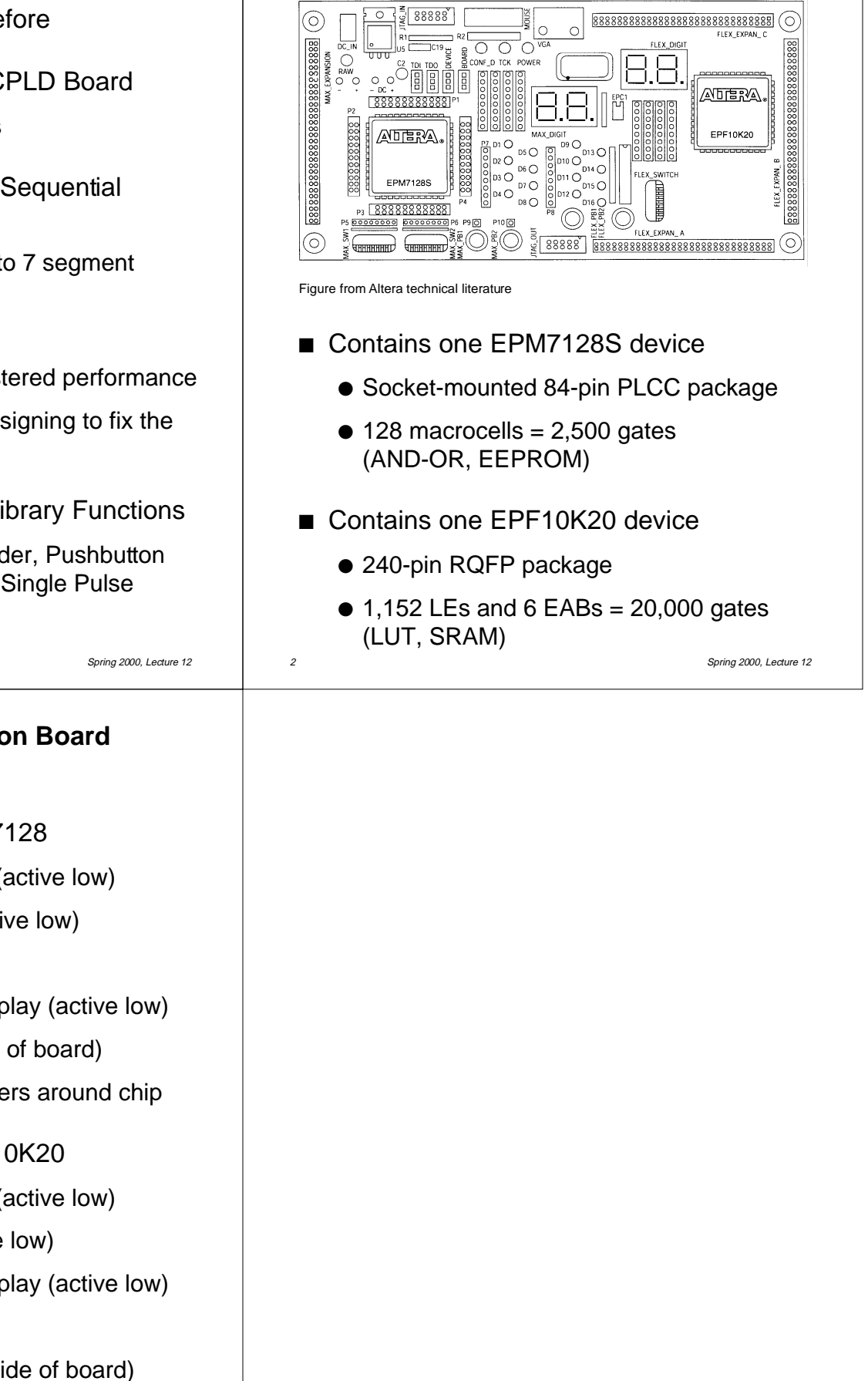